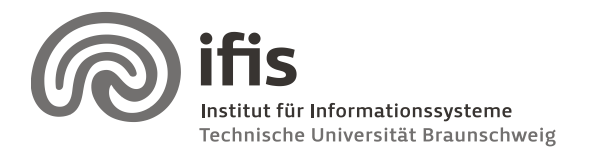

Technische Universität Braunschweig **Institut für Informationssysteme** http://www.ifis.cs.tu-bs.de

Wolf-Tilo Balke, Sascha Tönnies, and Benjamin Köhncke

12.01.2012

# **SQL Lab: Assignment 4**

(due to 24. / 25.01.2012)

## **General Information**

This week, we will transform the model of the chemical digital library from the last assignment into a relational model in a DB2 database. Therefore, we will need a SQL client (e.g. Netbeans) again. For installation instructions see last assignment.

#### **Tasks**

All of the following tasks should be performed only for the documents that were published between **01.01.2006 and 31.12.2008**. All other tables should only include data related to these documents.

#### **Create Tables**

Use SQL CREATE TABLE statements to re-create tables which can store the respective data inside your own DB2 schema (i.e. the one matching your login name, e.g. DBLAB99). **Include all statements** you used in your result sheet. Consider the following requirements:

- **Leave out the "Entities"** table and **replace this table with the "pubchem\_compound"** table. Thus, the "Similarity" table will be removed and the mapping between documents and pubchem compounds has to be calculated and filled in.
- **Extend** the "WatchListDocument" and "WatchListEntity" with the result that one can rate the entry with a value between 0 and 1.
- The model may contain data types not available in DB2, thus please use **appropriate DB2 data types** were needed.
- Each created table must define a **primary key**.
- Every time information in multiple tables is related, define **foreign keys**.
- Add simple consistency constrains to your tables (i.e. UNIQUE, NOT NULL, simple CHECK conditions, …) wherever appropriate.
- **Do not import any data which is not related to any CHEMDB documents from 01.01.2006 to 31.12.2008!**

#### **Additional Data**

Create a new UserAccount entry having your group account name and the same password. This user should have been assigned to the user role. In addition add a tutor account (same password) with the admin role assigned.

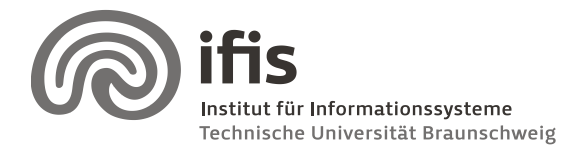

Wolf-Tilo Balke, Sascha Tönnies, and Benjamin Köhncke

# **Creating Views**

Create SQL queries for the following questions. Use your own schema! **Include** the used **statements** and the number of resulting tuples in your result sheet.

- a) Create a view, just showing all documents crawled by the "Beilstein crawler".
- b) Create a view, showing each document id and the number of contained pubchem compound entries.
- c) Create a materialized view containing all attributes from the document table and the respective Journal Name, Publication Year and the publisher.

## **Sending in Results**

**Print your statements** on paper and hand them over to your tutor. For creating the result documents, please use a word processor and format your statements in a readable fashion (e.g. you may want to try the following online formatter: [http://www.dpriver.com/pp/sqlformat.htm\)](http://www.dpriver.com/pp/sqlformat.htm).

Additionally , please send your statements as plain text file (.txt) **via email to your tutor**.

If you fail to either send your solution via email or do not format them nicely on your result document, you **will be graded with -1** !

Please note, that typically there is a high load on the database server on the day before the due date. Therefore, we strongly recommend starting early working on this assignment.